## Datenblatt

## Weihnachtskugelverpackung 6 x 6 x 6 cm, 4/0-farbig

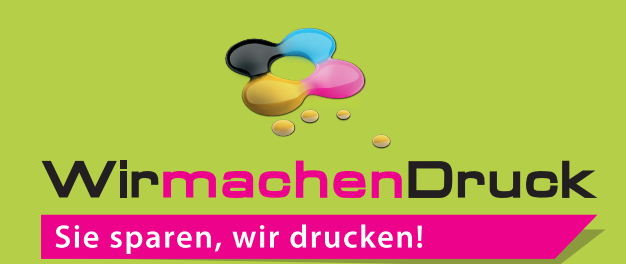

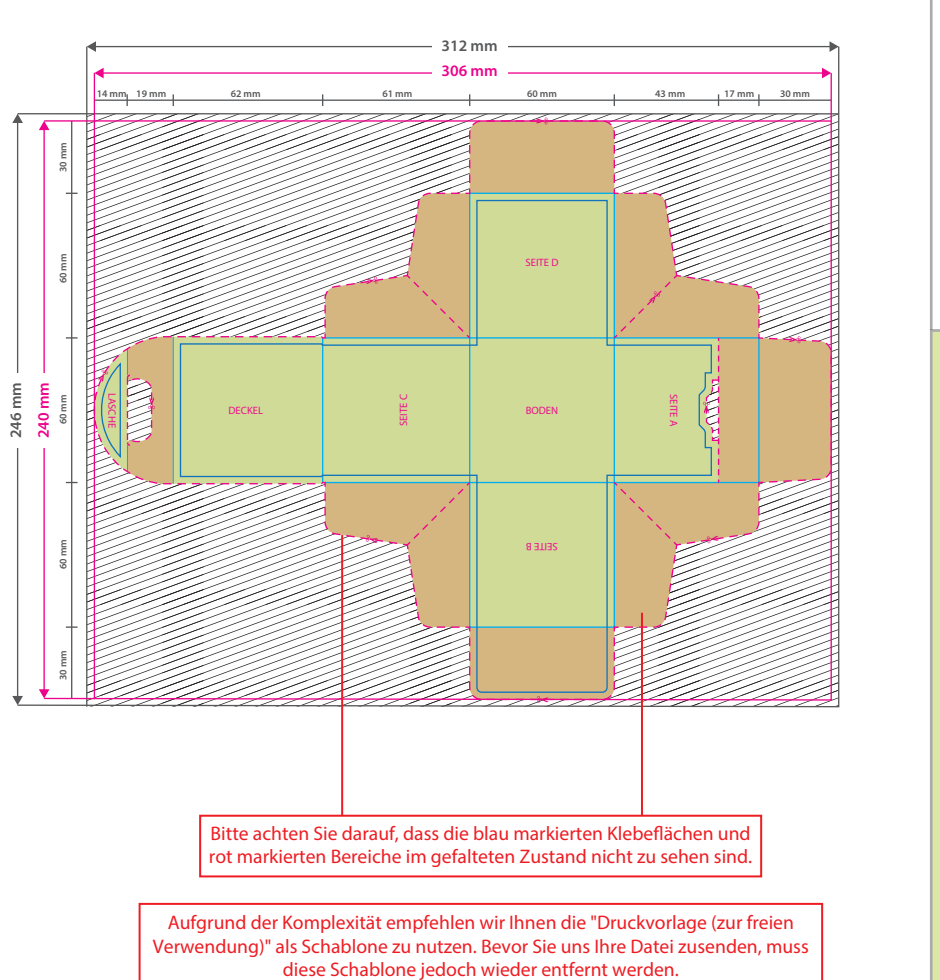

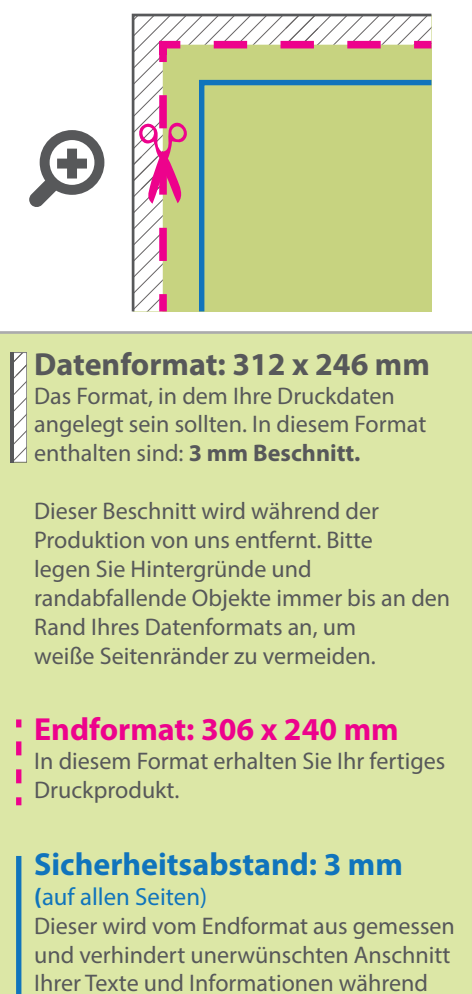

der Produktion.

## 5 Tipps zur fehlerfreien Gestaltung Ihrer Druckdaten

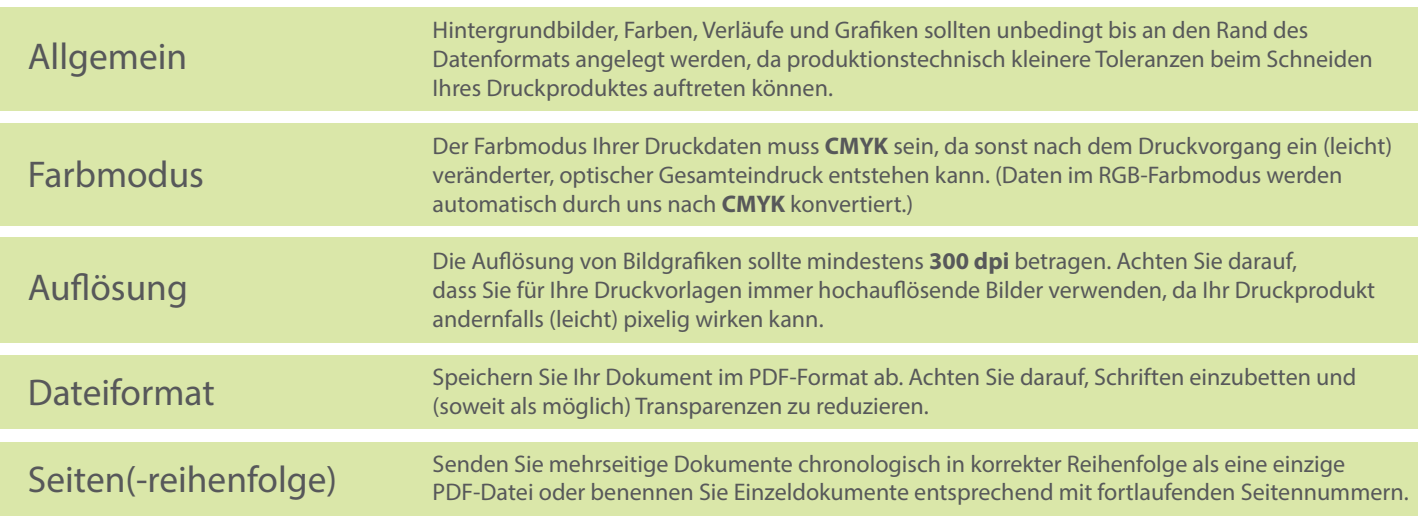